*Program konference*

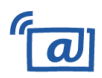

**Úterý 19. 4. 2011 (kulturní dům)**

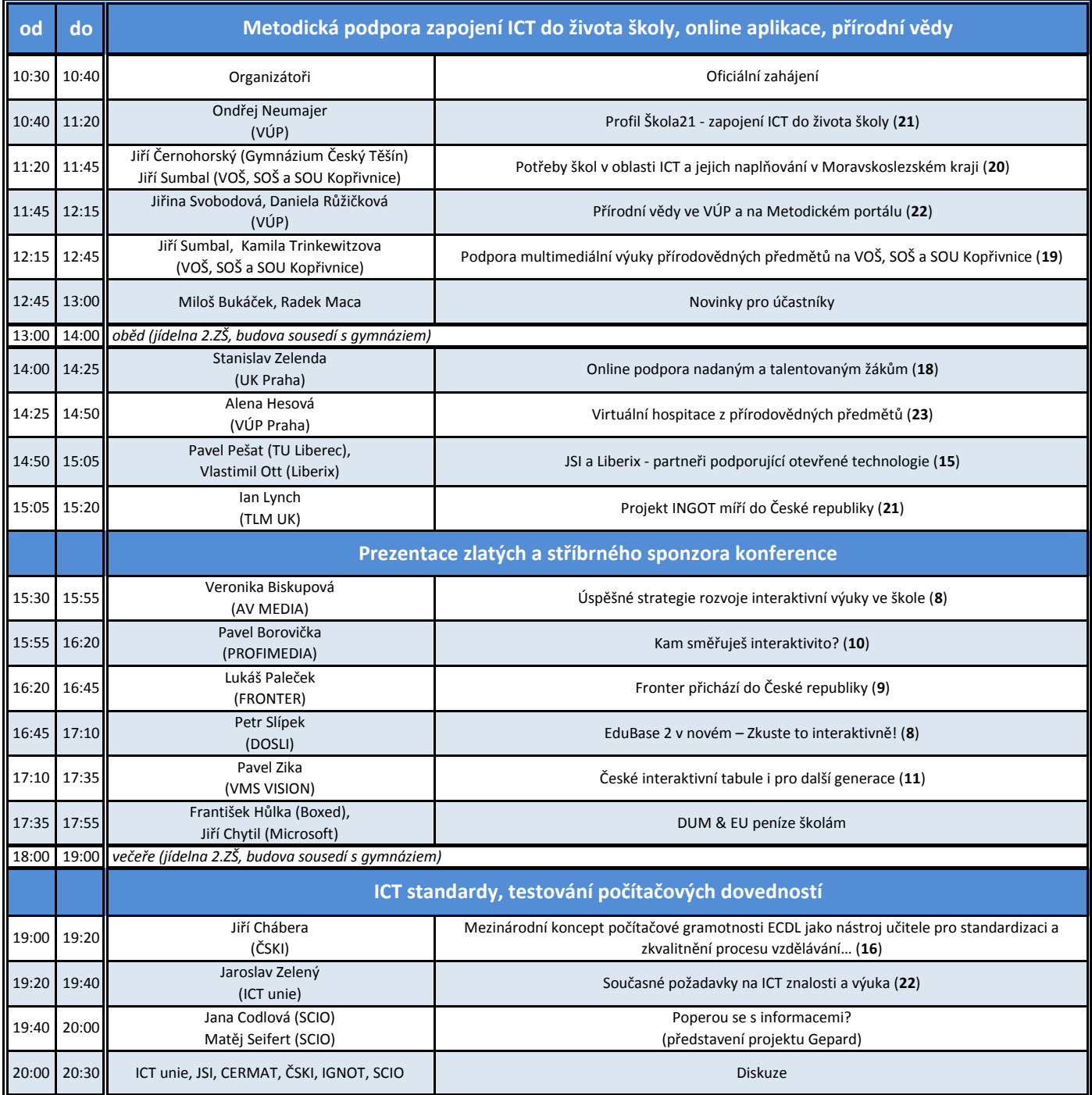

V závorce za názvem přednášek je uvedeno číslo stránky ve sborníku, kde najdete stručnou anotaci.

**Připojení k Wi-Fi (kulturní dům i gymnázium): síť ROWANet Public**

*Program konference*

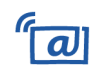

**Středa 20. 4. 2011**

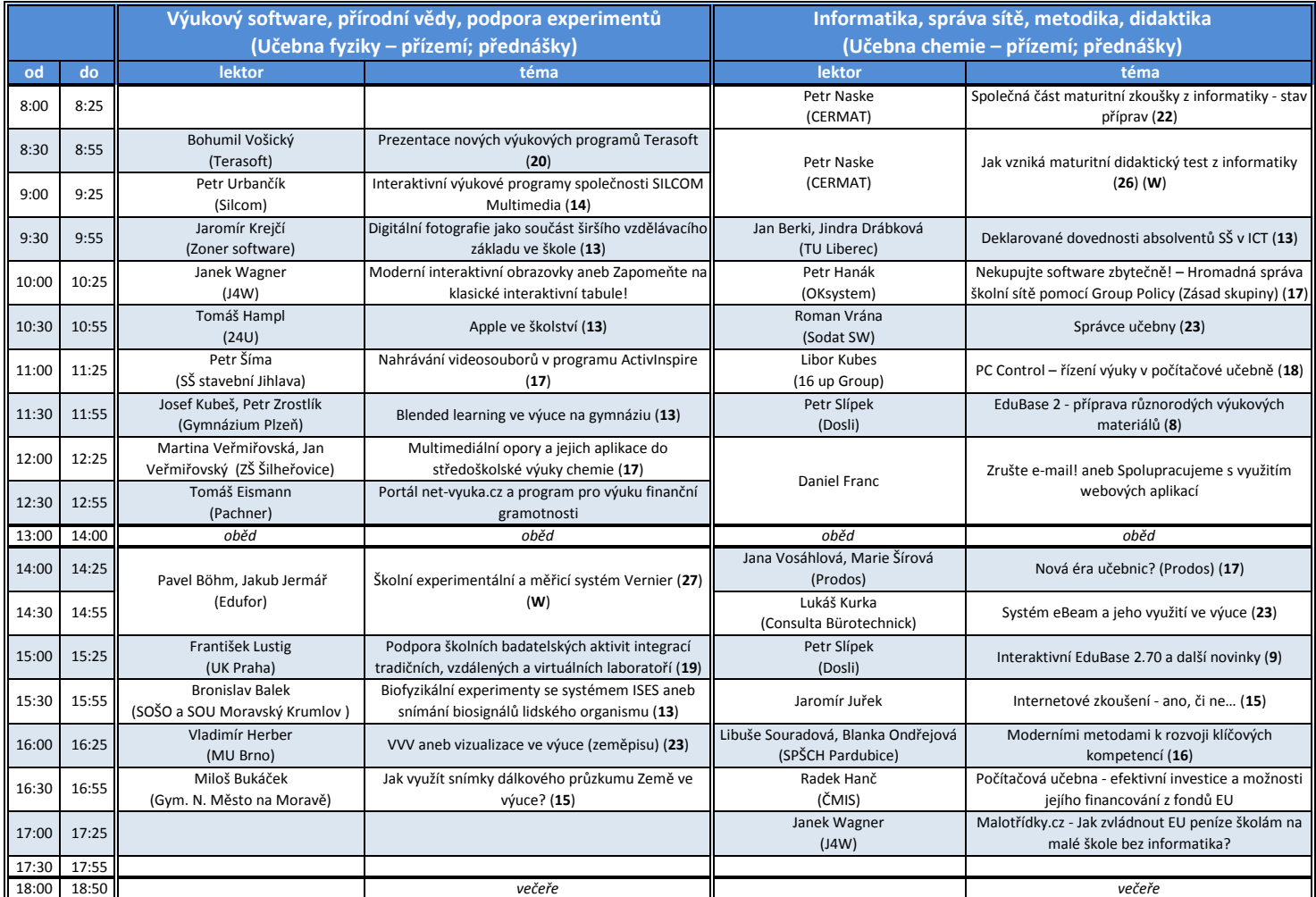

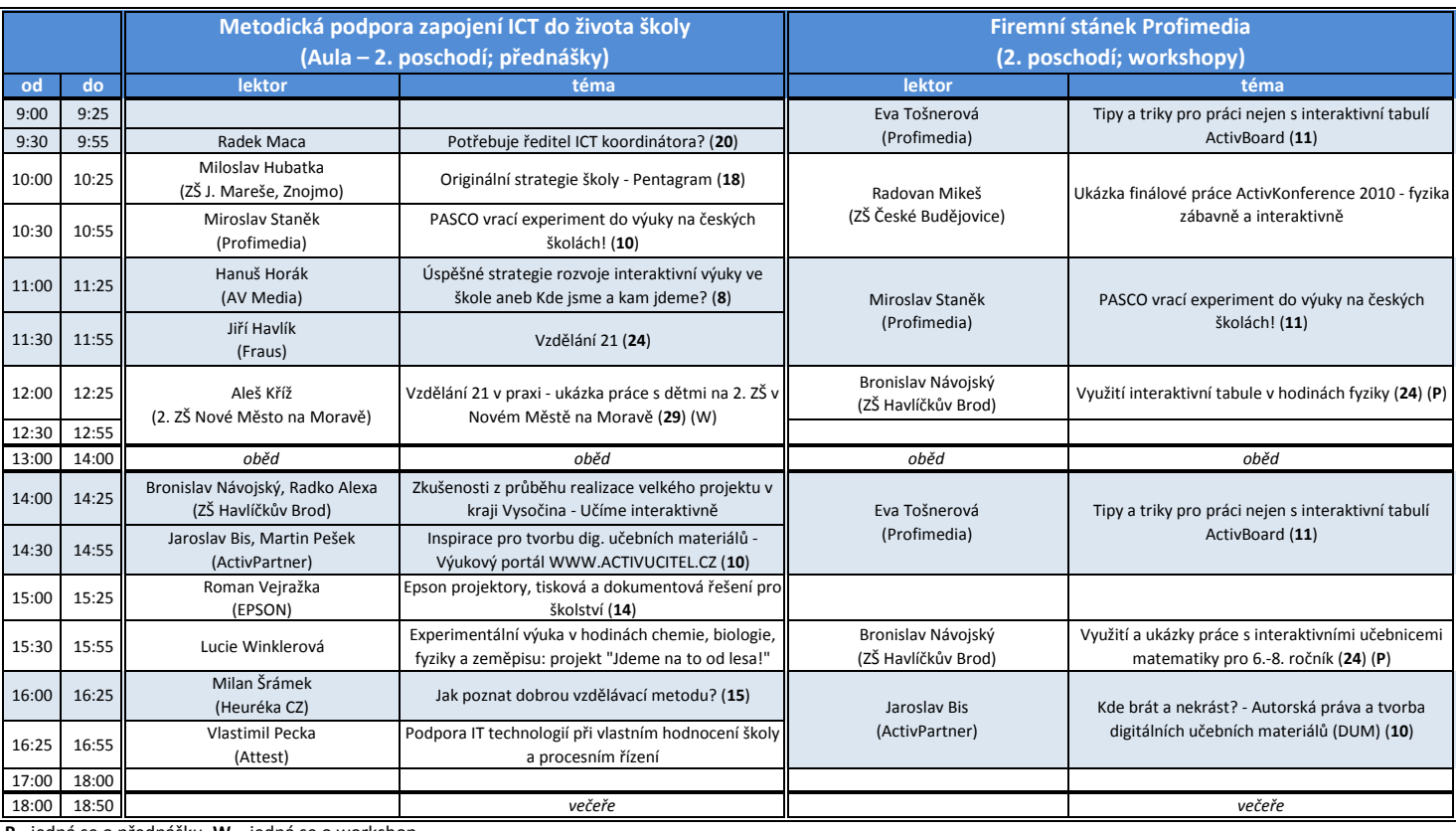

**P** - jedná se o přednášku, **W –** jedná se o workshop

*Program konference*

#### G  $\overline{\boldsymbol{a}}$

### **Středa 20. 4. 2011**

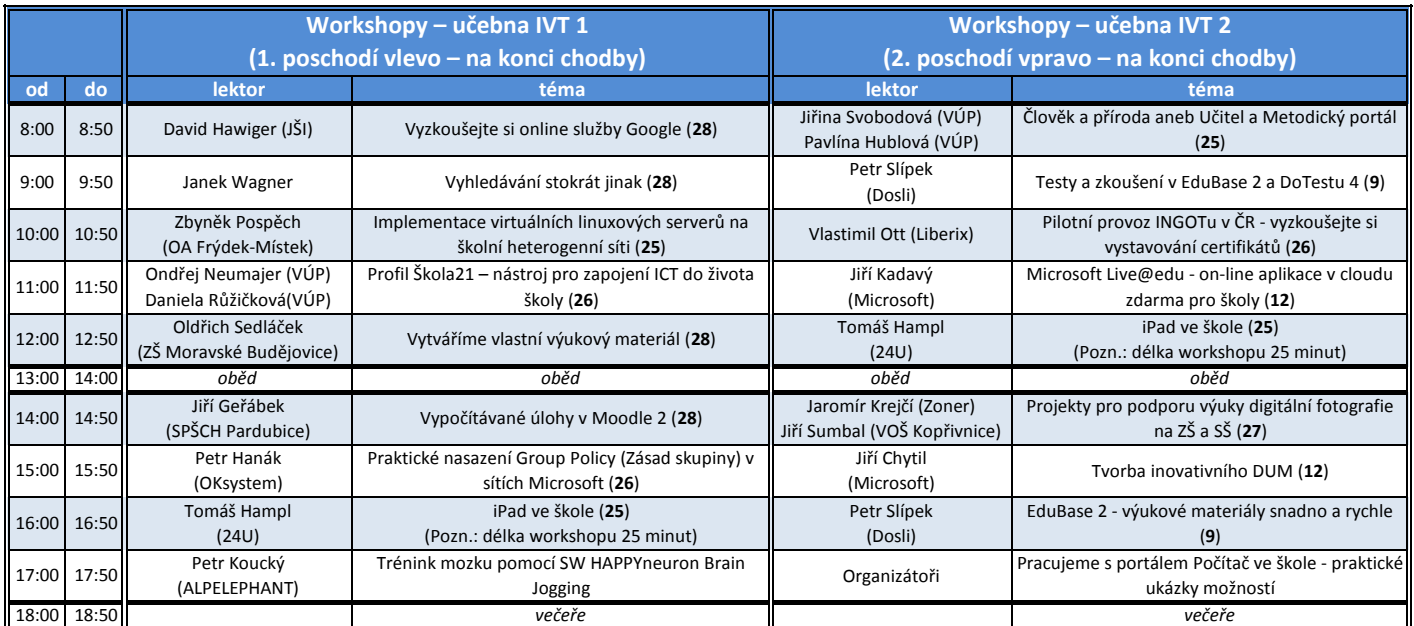

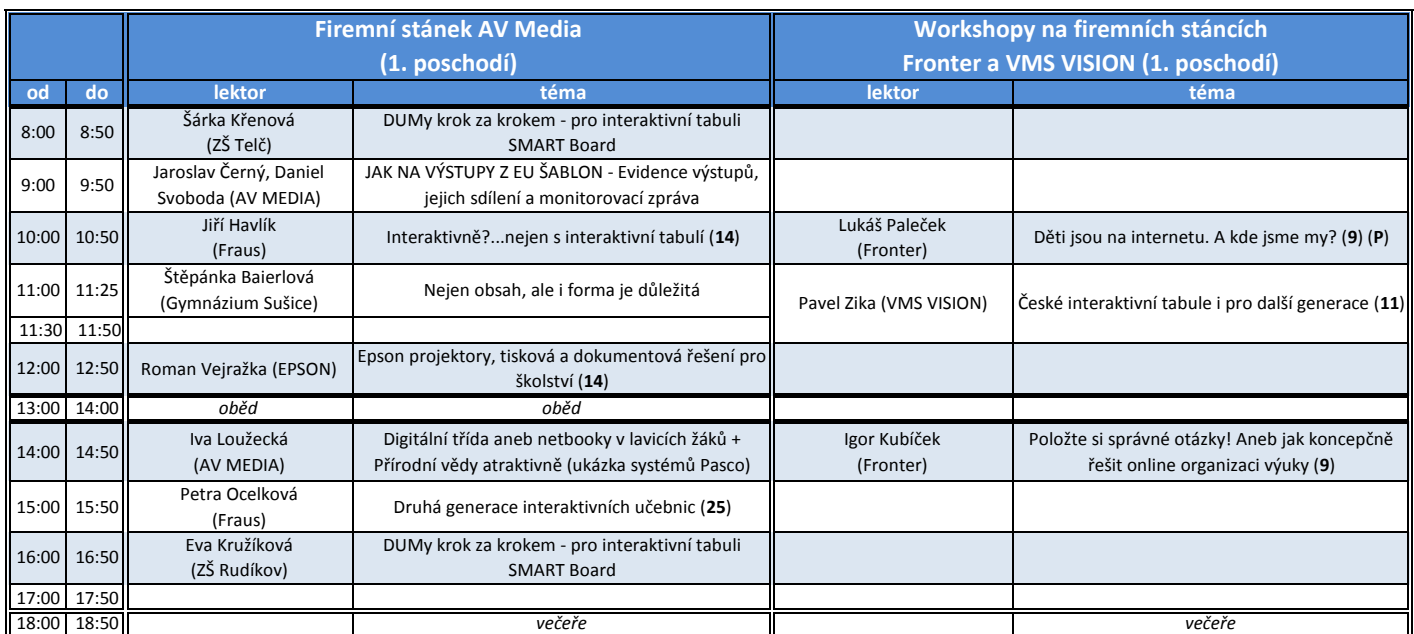

### **Prezentace vystavujících firem a organizací**

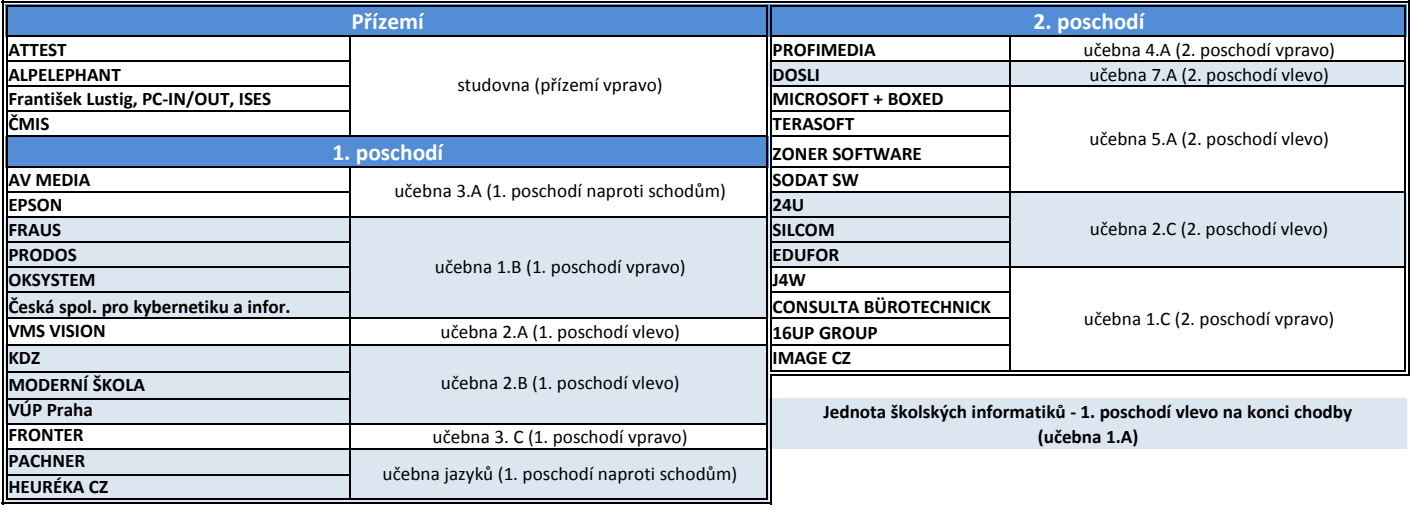

*Program konference*

### $\sqrt[n]{a}$

### **Čtvrtek 21. 4. 2011**

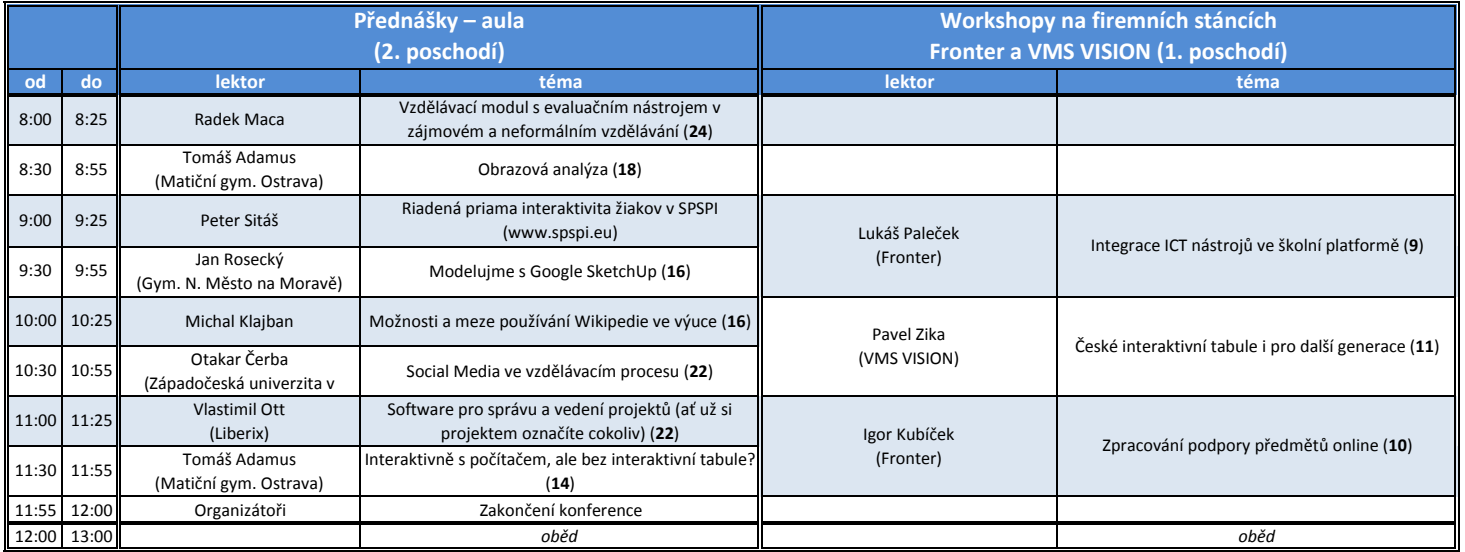

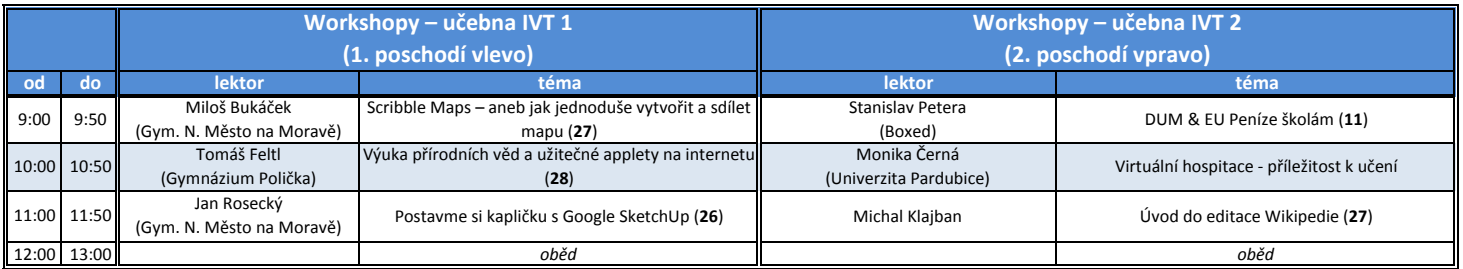

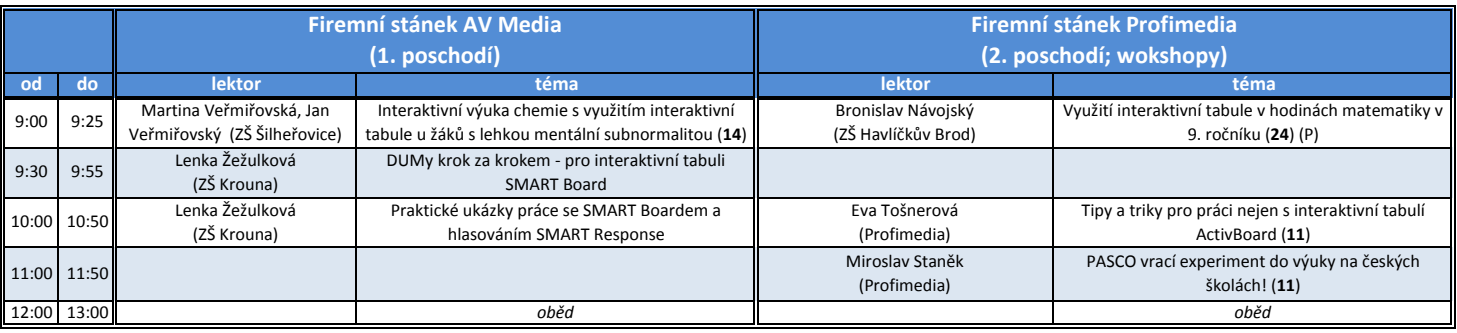

#### **Ostatní**

**Šatna** *–* přízemí vpravo

**Prezence** *–* první poschodí vlevo v kanceláři školy

**Občerstvení** (káva, čaj, minerálka, vynikající domácí sladkosti, ...) *–* 2. poschodí vlevo na konci chodby

**Obědy a večeře** *–* jídelna 2. ZŠ (sousedí s budovou gymnázia)

**WC** *–* ve všech patrech dámy vpravo na konci chodby, páni vlevo na konci chodby

### **Nashledanou na 9. ročníku konference**

### **Počítač ve škole**

*3.–5. dubna 2012*